CS 649 Big Data: Tools and Methods Fall Semester, 2022 Doc 12 PySpark 2 Feb 15, 2022

Copyright ©, All rights reserved. 2022 SDSU & Roger Whitney, 5500 Campanile Drive, San Diego, CA 92182-7700 USA. OpenContent [\(http://www.opencontent.org/opl.shtml](http://www.opencontent.org/opl.shtml)) license defines the copyright on this document.

## **Transformations & Actions**

**Transformations** Done on worker machines Lazy

Actions

Bring results to master machine

Triggers transformations

## **Transformations**

Add rows or columns

Remove rows or columns

Change row into column and column into row

Change order of rows

# **PySpark Actions**

collect() count() describe(\*cols) first() foreach(f) foreachPartition(f) head(n=None) show(n=20, truncate=True, vertical=False) summary(\*statistics)

## **PySpark Transactions**

agg(\*exprs) alias(alias) coalesce(numPartitions) colRegex(colName) crossJoin(other) cube(\*cols) distinct() dropDuplicates(subset=None) exceptAll(other) filter(condition) groupby(\*cols) intersect(other) intersectAll(other) join(other, on=None, how=None) limit(num) na

orderBy(\*cols, \*\*kwargs) sample(withReplacement=None, fraction=None, seed=None) sampleBy(col, fractions, seed=None) select(\*cols) selectExpr(\*expr) sort(\*cols, \*\*kwargs) sortWithinPartitions(\*cols, \*\*kwargs) stat union(other) unionAll(other) unionByName(other) where(condition) withColumn(colName, col) withColumnRenamed(existing, new)

# **Basic Dataset functions**

6 approxQuantile(col, probabilities, relativeError) cache() checkpoint(eager=True) columns corr(col1, col2, method=None) cov(col1, col2) createGlobalTempView(name) createOrReplaceGlobalTempView(name) createOrReplaceTempView(name) createTempView(name) crosstab(col1, col2) drop(\*cols) dropna(how='any', thresh=None, subset=None) dtypes explain(extended=False) fillna(value, subset=None) freqItems(cols, support=None) hint(name, \*parameters) isLocal() isStreaming

localCheckpoint(eager=True) persist(storageLevel=StorageLevel(True, True, printSchema() randomSplit(weights, seed=None) rdd registerTempTable(name) repartition(numPartitions, \*cols) repartitionByRange(numPartitions, \*cols) replace(to\_replace, value=<no value>, subset= rollup(\*cols) schema storageLevel subtract(other) take(num toDF(\*cols) toJSON(use\_unicode=True) toLocalIterator() toPandas() unpersist(blocking=False) withWatermark(eventTime, delayThreshold) write writeStream

## **Data For Example**

United States Bureau of Transportation statistics

The Definitive Guide, Zaharia & Chambers, O'Reilly Medi

```
df = spark.read.json("2015-summary.json")
df.show(2)
```
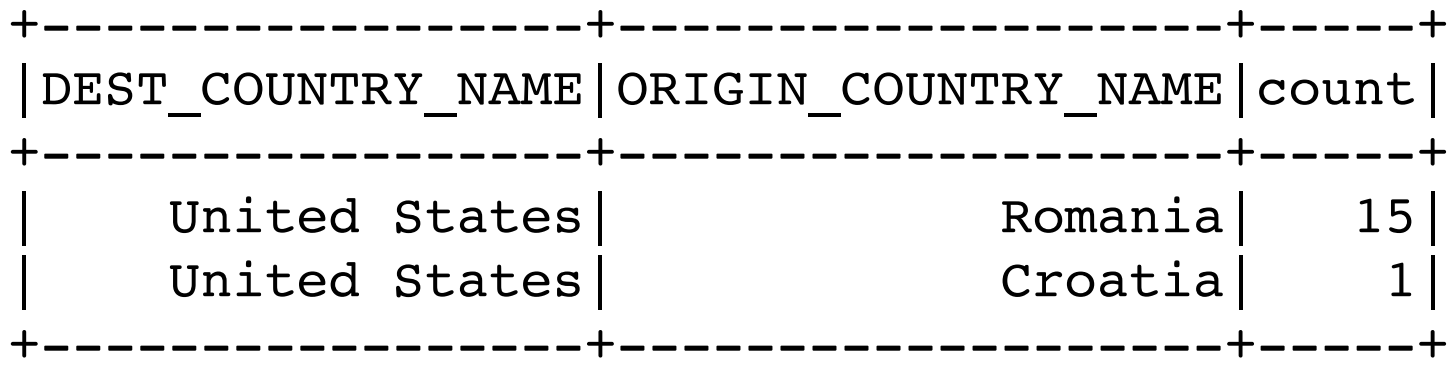

2015-summary.json

{"ORIGIN\_COUNTRY\_NAME":"Romania","DEST\_COUNTRY\_NAME":"United States","count":15} {"ORIGIN\_COUNTRY\_NAME":"Croatia","DEST\_COUNTRY\_NAME":"United States","count":1} {"ORIGIN\_COUNTRY\_NAME":"Ireland","DEST\_COUNTRY\_NAME":"United States","count":344} ...

#### **Select & SelectExpr**

SELECT \* FROM dataFrameTable SELECT columnName FROM dataFrameTable SELECT columnName \* 10, otherColumn, someOtherCol as c FROM dataFrameTable

**from pyspark.sql.functions import column, col, expr**

**newDf = df.select("DEST\_COUNTRY\_NAME","ORIGIN\_COUNTRY\_NAME") newDf.show(2)**

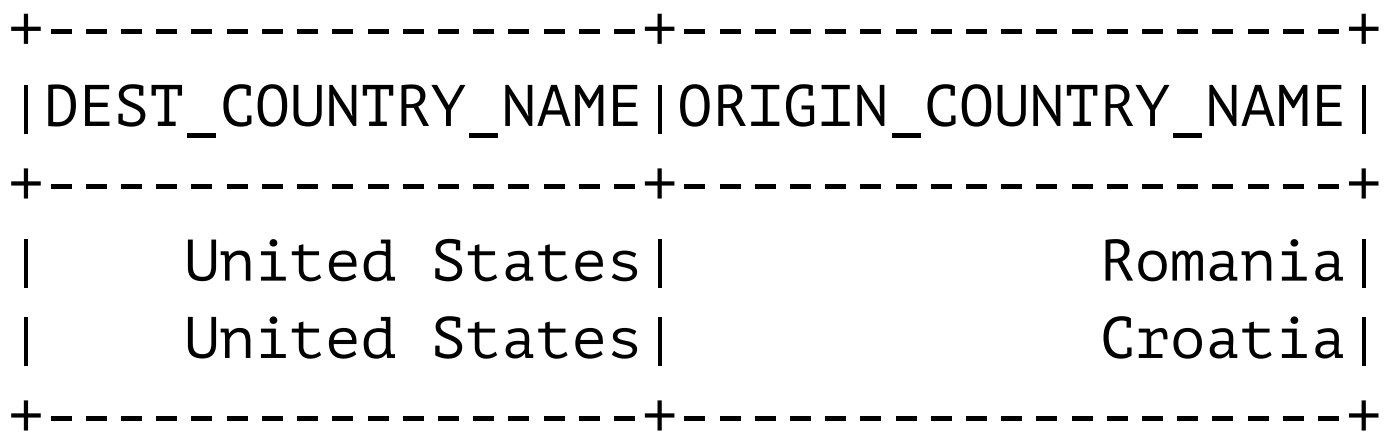

## **Different Syntax**

import org.apache.spark.sql.functions.{**expr, col, column**}

df.select( **df.col**("DEST\_COUNTRY\_NAME"), **col**("DEST\_COUNTRY\_NAME"), **column**("DEST\_COUNTRY\_NAME"), **'**DEST\_COUNTRY\_NAME, **\$"**DEST\_COUNTRY\_NAME", **expr**("DEST\_COUNTRY\_NAME") )

## **Columns & expo**

col("someCol") - 5 expr("someCol - 5")

- $(((col("someCol") + 5) * 200) 6) < col("otherCol")$  # Boolean column
- $expr("(((someCol + 5) * 200) 6) < other col"')$  # Boolean column

## **Col example**

```
import pyspark.sql.functions as F
newDf = df.select(
   F.col("DEST_COUNTRY_NAME"),
   F.col("ORIGIN_COUNTRY_NAME"),
   F.col("count")*2 - F.sin("count"))
newDf.show(2)
```
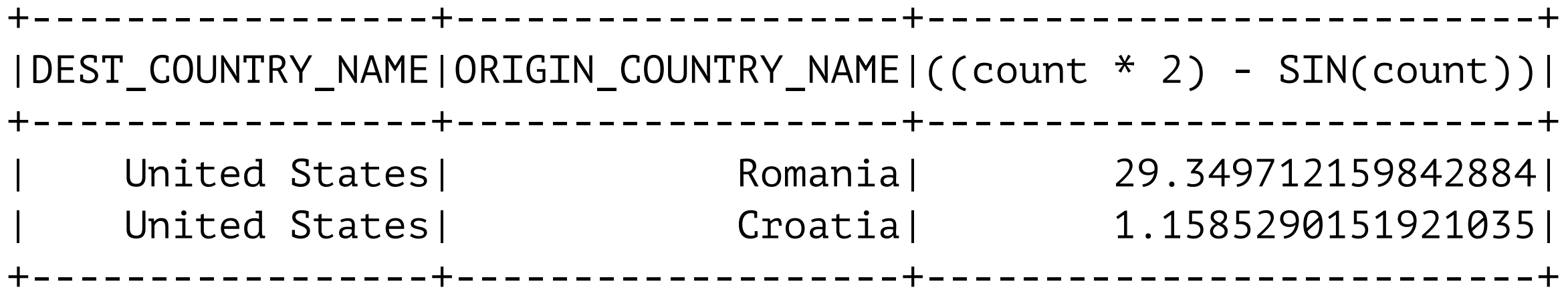

#### **expr**

from pyspark.sql.functions import expr

```
newDf = df.select(
   expr("DEST_COUNTRY_NAME"),
   expr("ORIGIN_COUNTRY_NAME"),
   expr("count *2 - sin(count)").alias("Goofy"))
newDf.show(2)
```
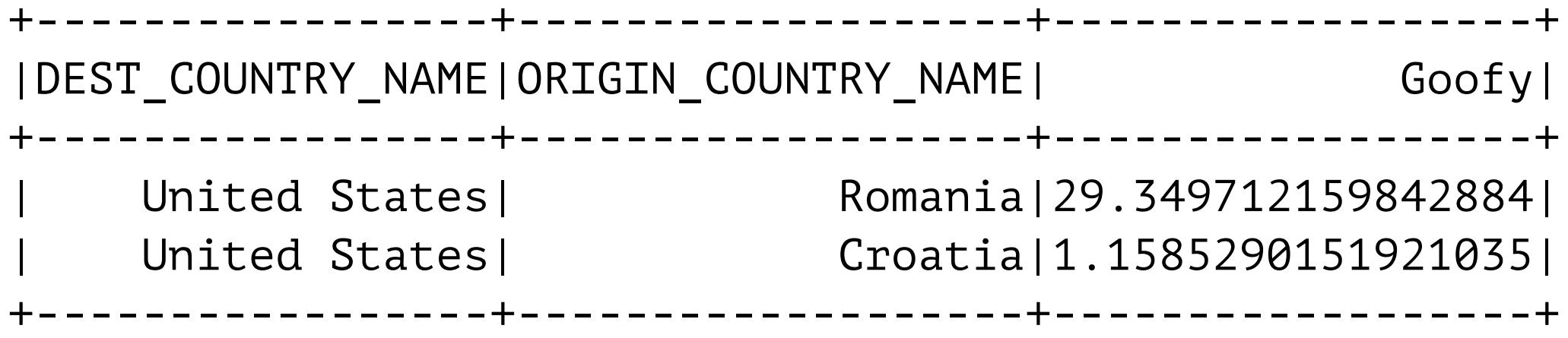

#### **select + expr**

```
newDf = df.selectExpr("DEST_COUNTRY_NAME", 
                        "ORIGIN_COUNTRY_NAME", 
                        "count *2 - sin(count) as Goofier")
```
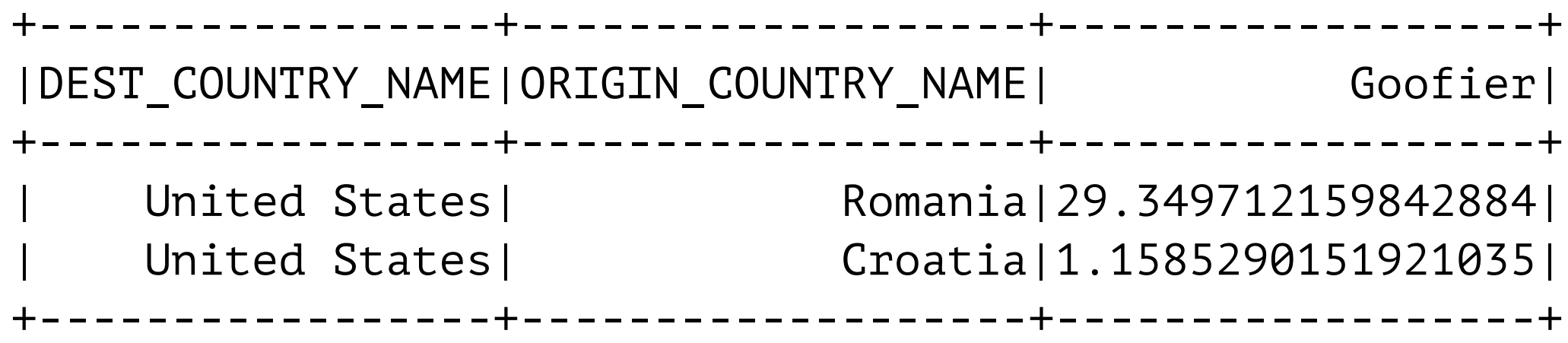

## **Adding to Existing**

df.selectExpr( **11\*11**  "(DEST\_COUNTRY\_NAME = ORIGIN\_COUNTRY\_NAME) as withinCountry" ).show(2)

+-----------------+-------------------+-----+-------------+ |DEST\_COUNTRY\_NAME|ORIGIN\_COUNTRY\_NAME|count|withinCountry| +-----------------+-------------------+-----+-------------+ | United States| Romania| 15| false| United States| Croatia| 1| false| +-----------------+-------------------+-----+-------------+

## **Aggregate functions**

```
newDf = df.selectExpr("sum(count) as `Total Flights`", 
                "count(DEST_COUNTRY_NAME) as `Country Pairs`",
                "count(Distinct(DEST_COUNTRY_NAME)) as Destinations",
                "count(Distinct(ORIGIN_COUNTRY_NAME)) as Origins"
)
```

```
+-------------+-------------+------------+-------+ 
|Total Flights|Country Pairs|Destinations|Origins|
+-------------+-------------+------------+-------+
 | 453316| 256| 132| 125|
+-------------+-------------+------------+-------+
```
## **So What Functions can we use?**

See pyspark.sql.functions

pyspark.sql.DataFrameStatFunctions

pyspark.sql.DataFrameNaFunctions

# **Adding Columns with withColumn**

```
import pyspark.sql.functions as F
df.withColumn("numberOne", F.lit(1)).show(2)
```
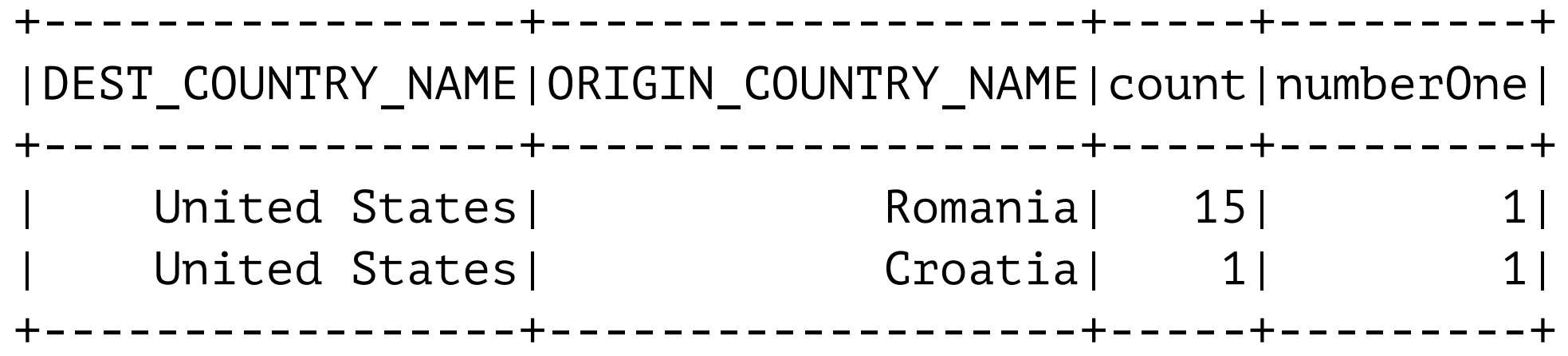

df.withColumn("Random", F.**rand**()).show(2)

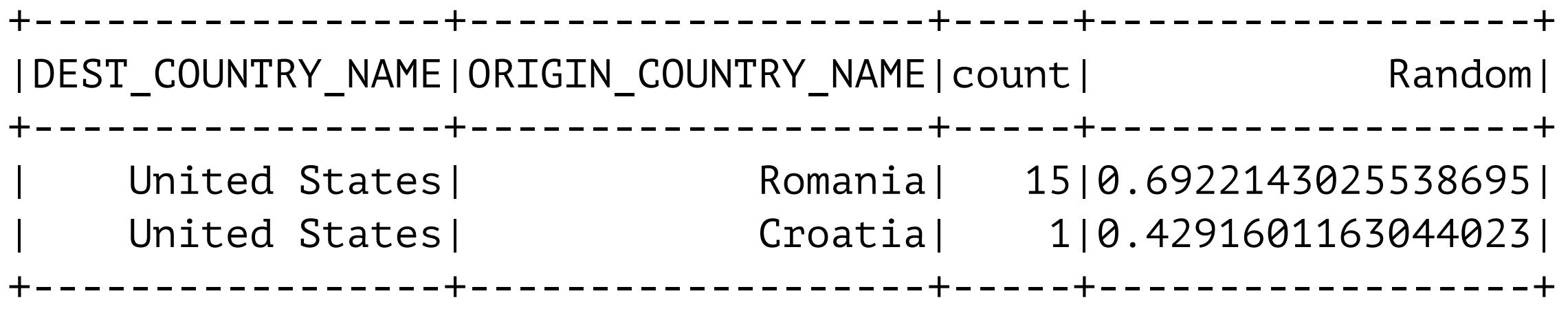

# **WithColumn & Expr**

```
import pyspark.sql.functions as F
```

```
in_country = df.withColumn(
  "withinCountry", 
  F.expr("ORIGIN_COUNTRY_NAME == DEST_COUNTRY_NAME")
)
```

```
in_country.show(2)
```
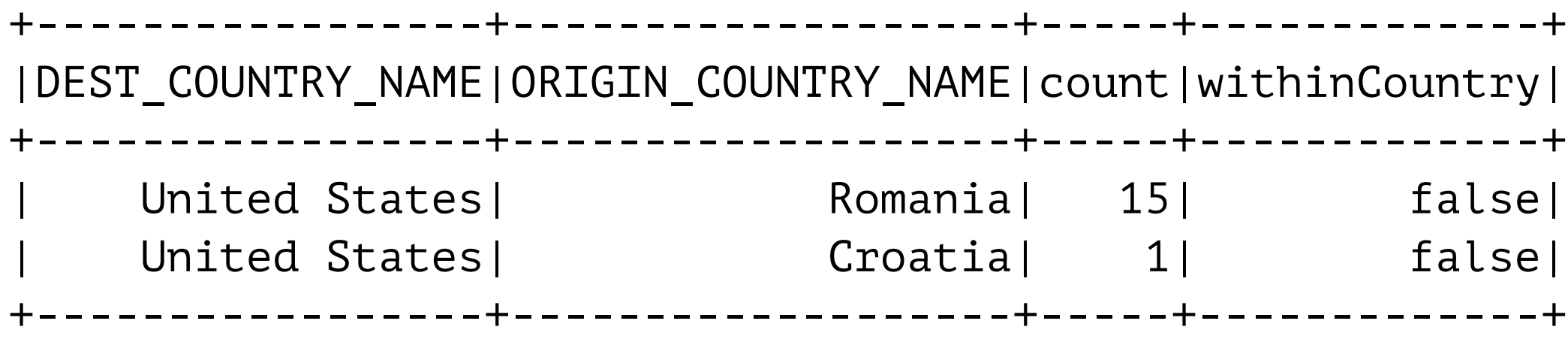

#### **Rename**

df.**withColumnRenamed**("DEST\_COUNTRY\_NAME", "dest").columns

['dest', 'ORIGIN\_COUNTRY\_NAME', 'count']

# **to\_date**

reader = spark.read reader.option("header",True) reader.option("inferSchema",True) reader.option("sep", "\t") dwell\_df = reader.csv("smallDwell.tsv") dwell df.show(2)

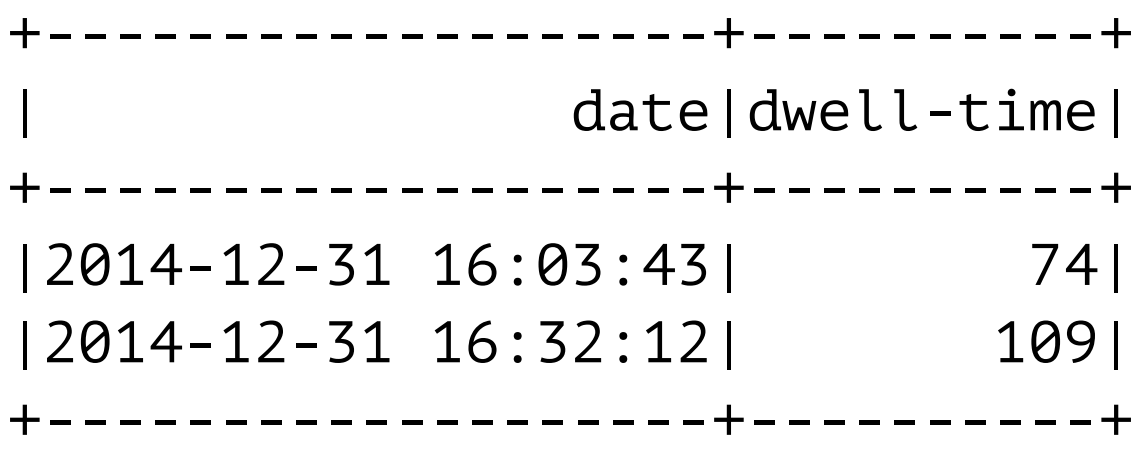

import pyspark.sql.functions as F dwellDf.withColumn("Date", **F.to\_date**(F.col("date"))).show(2)

+----------+----------+ | **Date**|dwell-time| +----------+----------+ |2014-12-31| 74| |2014-12-31| 109| +----------+----------+

## **Date, Hour, format**

```
import pyspark.sql.functions as F
with_hour = dwell_df.withColumnRenamed("date", "TimeStamp"). \
  withColumn("Date", F.to_date(col("TimeStamp"))). \
  withColumn("Hour", F.hour(col("TimeStamp"))). \
   withColumn("Month", F.date_format(col("Date"),"MMMM"))
with_hour.show(2)
```
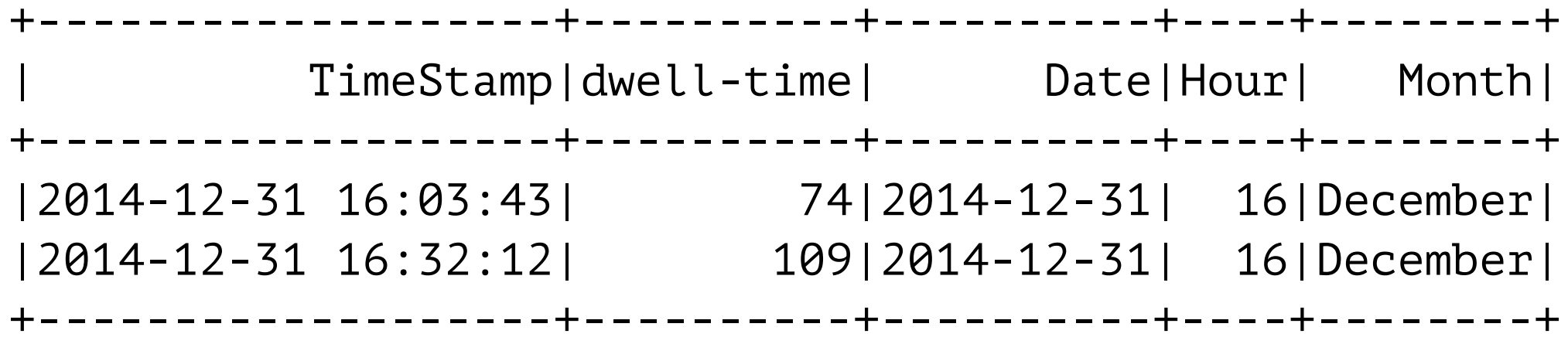

## **Single Pass**

```
import pyspark.sql.functions as F
with hour = dwell dff.withColumnRenamed("date", "TimeStamp"). \setminuswithColumn("Date", F.to_date(col("TimeStamp"))). \
  withColumn("Hour", F.hour(col("TimeStamp"))). \
  withColumn("Month", F.date format(col("Date"),"MMMM"))
 with_hour.explain()
```
 $==$  Physical Plan  $==$ 

\*Project [date#1116 AS TimeStamp#1656, dwell-time#1117,

**to\_date**(cast(date#1116 as date)) AS Date#1660,

**hour**(date#1116, Some(America/Los\_Angeles)) AS Hour#1665,

**date\_format**(cast(to date(cast(date#1116 as date)) as timestamp), MMMM, Some(America/ Los Angeles)) AS Month#1671]

+- \*FileScan csv [date#1116,dwell-time#1117]

Batched: false, Format: CSV,

Location: InMemoryFileIndex[file:/Users/whitney/Courses/696/Fall17/notebookExamples/ smallDwell.tsv],

PartitionFilters: [], PushedFilters: [], ReadSchema: struct<date:timestamp,dwell-time:int>

## **Dropping Columns**

```
df = spark.read.json(flight_file)
df.show(2)
```
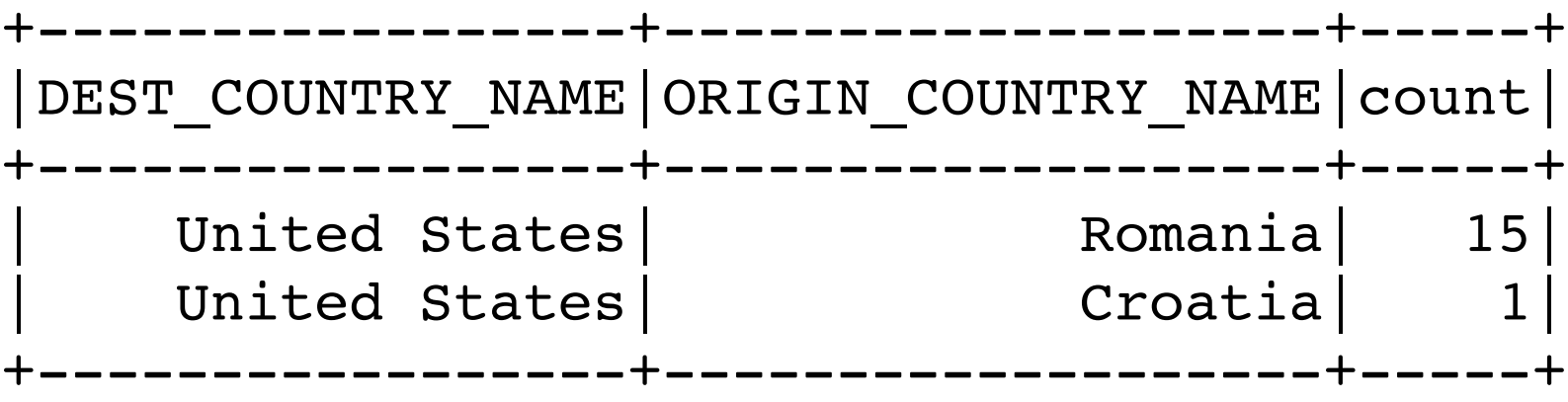

df.**drop**("ORIGIN\_COUNTRY\_NAME").columns

['DEST\_COUNTRY\_NAME', 'count']

## **Selecting Rows filter = where**

```
import pyspark.sql.functions as F
```

```
col_condition = df.filter(F.col("count") < 2).take(2)
conditional = df.where("count < 2").take(2)
```

```
df.where(F.col("count") < 2) \
  .where(F.col("ORIGIN_COUNTRY_NAME") != "Croatia") \
  .show(2)
```
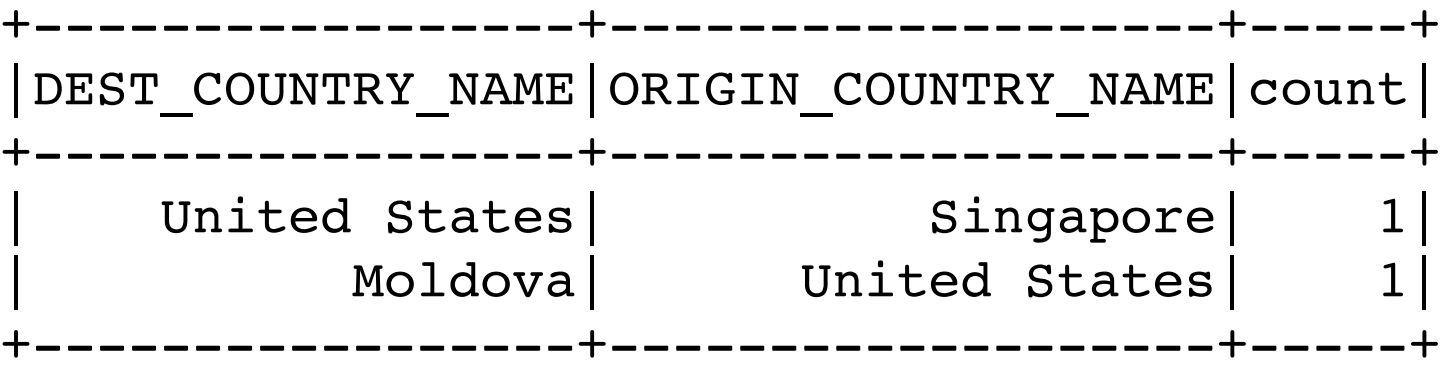

## **Plan**

```
df.where(F.col("count") < 2) \
  .where(F.col("ORIGIN_COUNTRY_NAME") != "Croatia") \
  .explain()
```
== Physical Plan ==

```
*(1) Filter (((isnotnull(count#318L) AND isnotnull(ORIGIN_COUNTRY_NAME#317)) AND 
(count#318L < 2)) AND NOT (ORIGIN COUNTRY NAME#317 = Croatia))
```
+- FileScan json [DEST\_COUNTRY\_NAME#316,ORIGIN\_COUNTRY\_NAME#317,count#318L] Batched: false,

DataFilters: [

```
isnotnull(count#318L),
```
isnotnull(ORIGIN\_COUNTRY\_NAME#317),

 $(count#318L < 2)$ ,

NOT (ORIGIN\_COUNTRY..., Format: JSON, Location: InMemoryFileIndex[file:/Users/ whitney/Courses/696/Fall17/SparkBookData/flight-data/json/2015-summ..., PartitionFilters: [], PushedFilters: [IsNotNull(count), IsNotNull(ORIGIN\_COUNTRY\_NAME), LessThan(count,2), Not(EqualTo(ORIGIN\_COUNTRY ...,

ReadSchema:

struct<DEST\_COUNTRY\_NAME:string,ORIGIN\_COUNTRY\_NAME:string,count:bigint>

#### **Another where**

```
in_country = df.withColumn("withinCountry", 
               expr("ORIGIN_COUNTRY_NAME == DEST_COUNTRY_NAME")) \
                .where(F.col("withinCountry"))
```
in\_country.show(2)

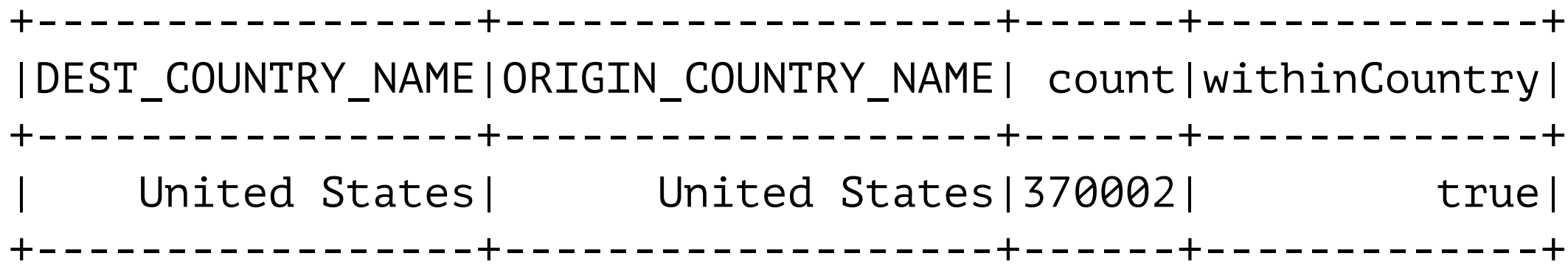

#### **where's are anded**

import pyspark.sql.functions as F

```
frequent = F,col("count") > 100to_USA = F.col("DEST_COUNTRY_NAME").contains("United States")
```

```
frequent_to_USA = df.where(frequent).where(to_USA)
frequent_to_USA.show(5)
```
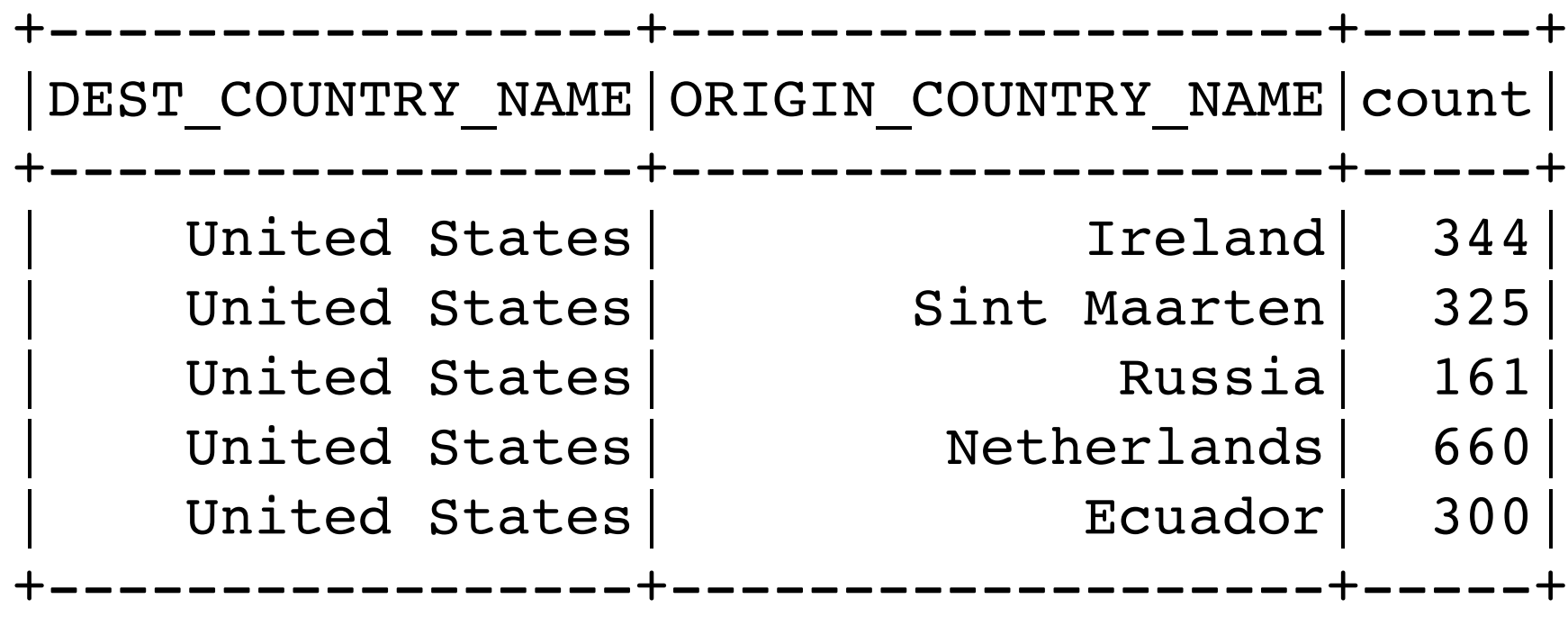

#### **or**

import org.apache.spark.sql.functions.col

val frequent =  $col("count") > 100$ val toUSA = col("DEST\_COUNTRY\_NAME").contains("United States")

val frequentToUSA = df.where(**frequent.or(toUSA)**) frequentToUSA.show(7)

import pyspark.sql.functions as F

frequent\_to\_USA = df.where(F.expr("(count > 100) or (DEST\_COUNTRY\_NAME == 'United States')")) frequent\_to\_USA.show(7)here(**frequent.or(toUSA)**) frequentToUSA.show(7)

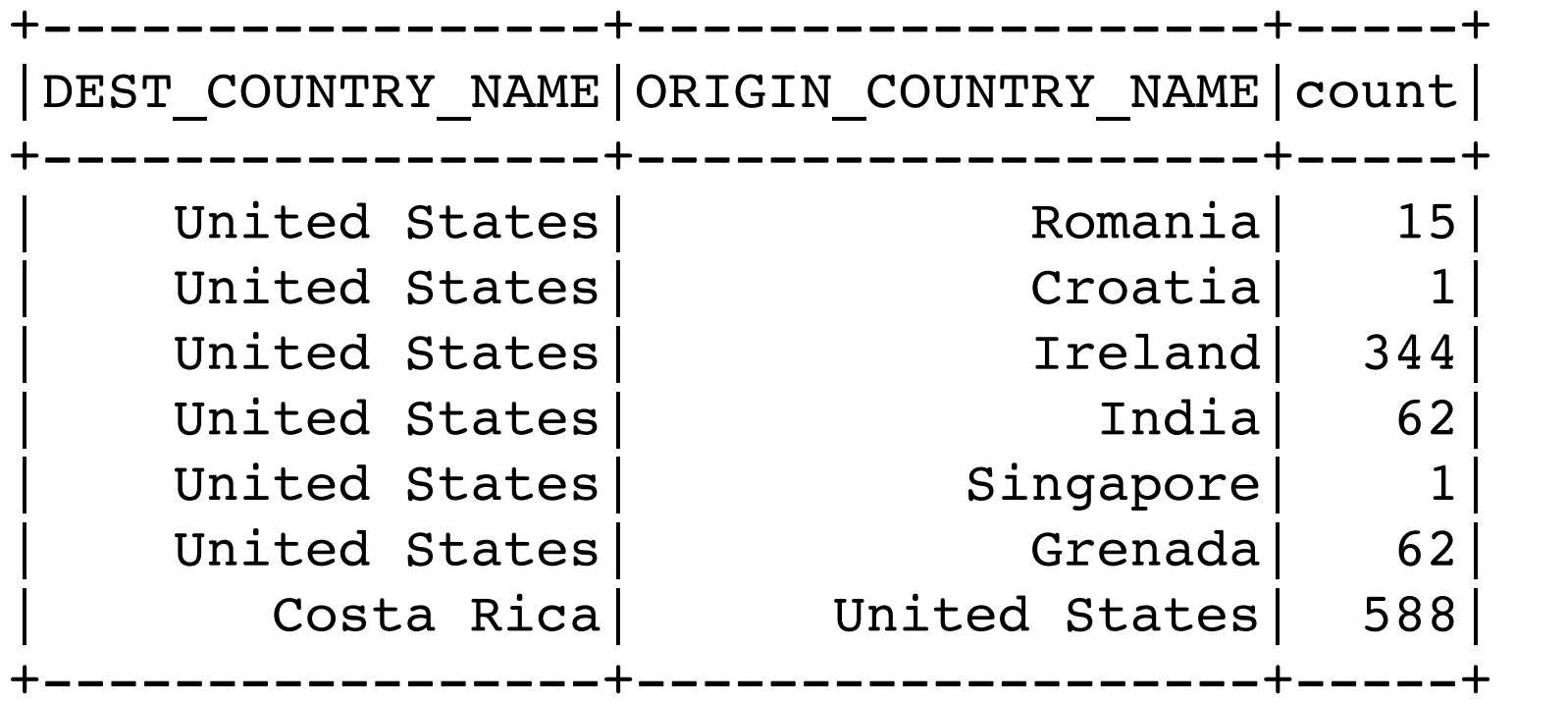

## **!, not**

val inCountry = df.withColumn( "withinCountry", expr("ORIGIN\_COUNTRY\_NAME == DEST\_COUNTRY\_NAME") ).where(**!**col("withinCountry"))

inCountry.show(5)

).where(**not**(col("withinCountry")))

## **!, not**

```
import pyspark.sql.functions as F
in_country = df.withColumn(
   "withinCountry", 
   expr("ORIGIN_COUNTRY_NAME == DEST_COUNTRY_NAME")
).where(F.col("withinCountry") == False)
```
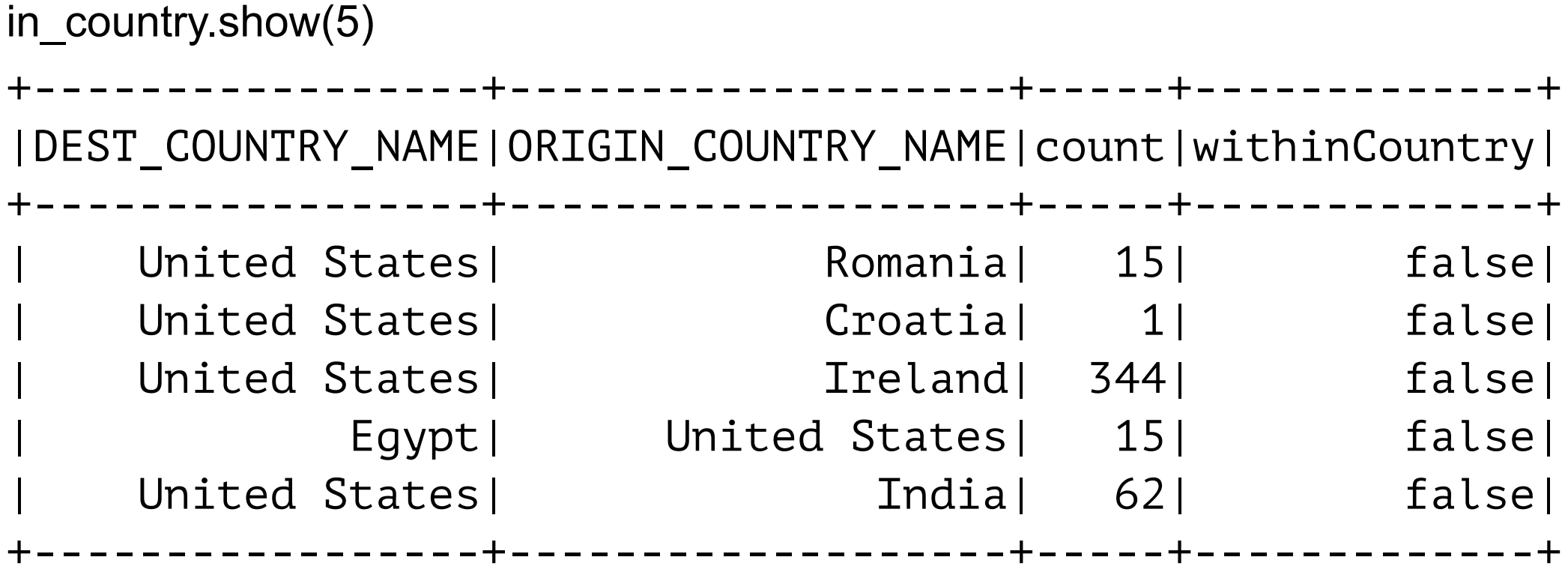

## **Distinct Rows - distinct**

```
df.select("ORIGIN_COUNTRY_NAME"). \
    distinct().\
    sort(col("ORIGIN_COUNTRY_NAME")).\
    take(10)
```

```
[Row(ORIGIN_COUNTRY_NAME='Angola'),
Row(ORIGIN_COUNTRY_NAME='Anguilla'),
 Row(ORIGIN_COUNTRY_NAME='Antigua and Barbuda'),
 Row(ORIGIN_COUNTRY_NAME='Argentina'),
 Row(ORIGIN_COUNTRY_NAME='Aruba'),
 Row(ORIGIN_COUNTRY_NAME='Australia'),
 Row(ORIGIN_COUNTRY_NAME='Austria'),
 Row(ORIGIN_COUNTRY_NAME='Azerbaijan'),
 Row(ORIGIN_COUNTRY_NAME='Bahrain'),
 Row(ORIGIN_COUNTRY_NAME='Barbados')]
```
#### **Sort === orderBy**

df.sort("count").show(5) df.orderBy("count", "DEST\_COUNTRY\_NAME").show(5) df.orderBy(F.col("count"), F.col("DEST\_COUNTRY\_NAME")).show(5)

import pyspark.sql.functions as F

df.orderBy(expr("count desc")).show(2) df.orderBy(F.desc("count"), F.asc("DEST\_COUNTRY\_NAME")).show(2)

#### **WTF?**

```
topTenDF = df.orderBy(expr("count asc"))
topTenDF.show(3)
```
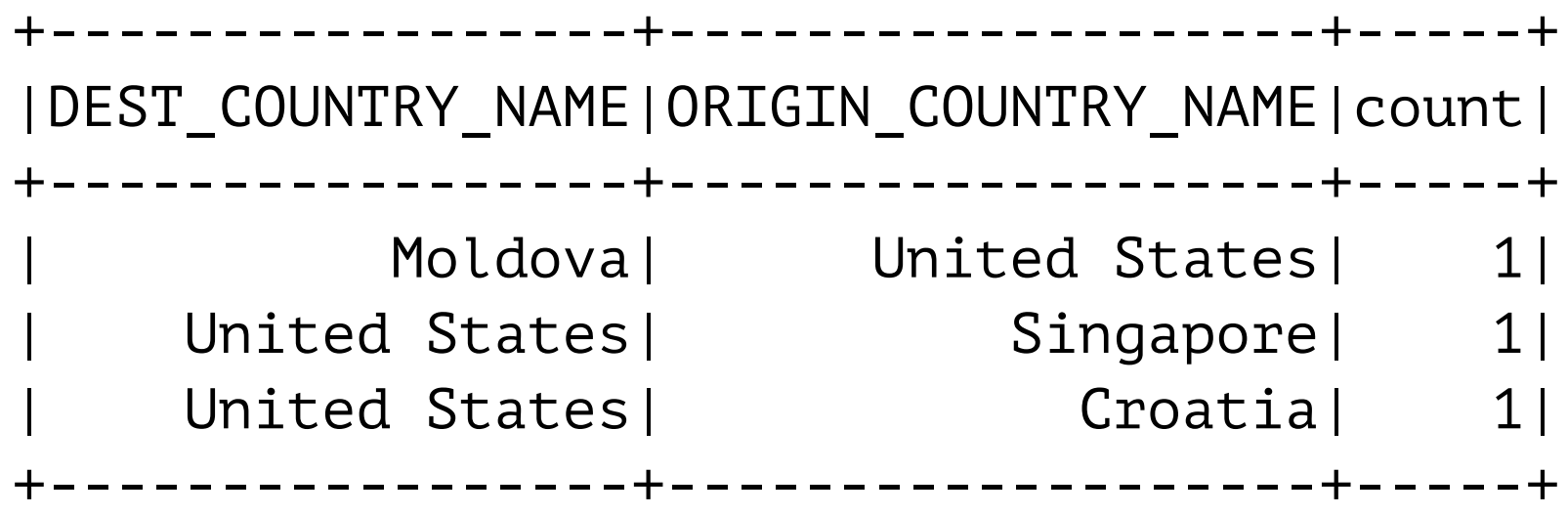

```
topTenDF = df.orderBy(expr("count desc"))
topTenDF.show(3)
```

```
+-----------------+-------------------+-----+
|DEST_COUNTRY_NAME|ORIGIN_COUNTRY_NAME|count|
+-----------------+-------------------+-----+
    | Moldova| United States| 1|
  | United States| Singapore| 1|
  | United States| Croatia| 1|
  +-----------------+-------------------+-----+
```
# **Limit**

```
import pyspark.sql.functions as F
```

```
topTenDF = df.orderBy(F.desc("count")).limit(10)
topTenDF.show()
topTenDF.count()
```

```
+-----------------+-------------------+------+
|DEST_COUNTRY_NAME|ORIGIN_COUNTRY_NAME| count|
    +-----------------+-------------------+------+
   | United States| United States|370002|
   | United States| Canada| 8483|
          | Canada| United States| 8399|
   | United States| Mexico| 7187|
          | Mexico| United States| 7140|
   | United Kingdom| United States| 2025|
   | United States| United Kingdom| 1970|
           | Japan| United States| 1548|
   | United States| Japan| 1496|
         | Germany| United States| 1468|
     +-----------------+-------------------+------+
```
#### **Take, Collect**

Return DF to master node as Array take(n) collect returns all

#### **on\_master = df.take(3)**

**on\_master**

```
[Row(DEST_COUNTRY_NAME='United States', ORIGIN_COUNTRY_NAME='Romania', count=15),
 Row(DEST_COUNTRY_NAME='United States', ORIGIN_COUNTRY_NAME='Croatia', count=1),
 Row(DEST_COUNTRY_NAME='United States', ORIGIN_COUNTRY_NAME='Ireland', count=344)]
```
on\_master[0]

Row(DEST\_COUNTRY\_NAME='United States', ORIGIN\_COUNTRY\_NAME='Romania', count=15)

on\_master[0][0]

'United States'

on\_master[0]['DEST\_COUNTRY\_NAME']

'United States'

#### **toPanda**

as\_panda\_df = df.toPandas() as\_panda\_df.head(3)

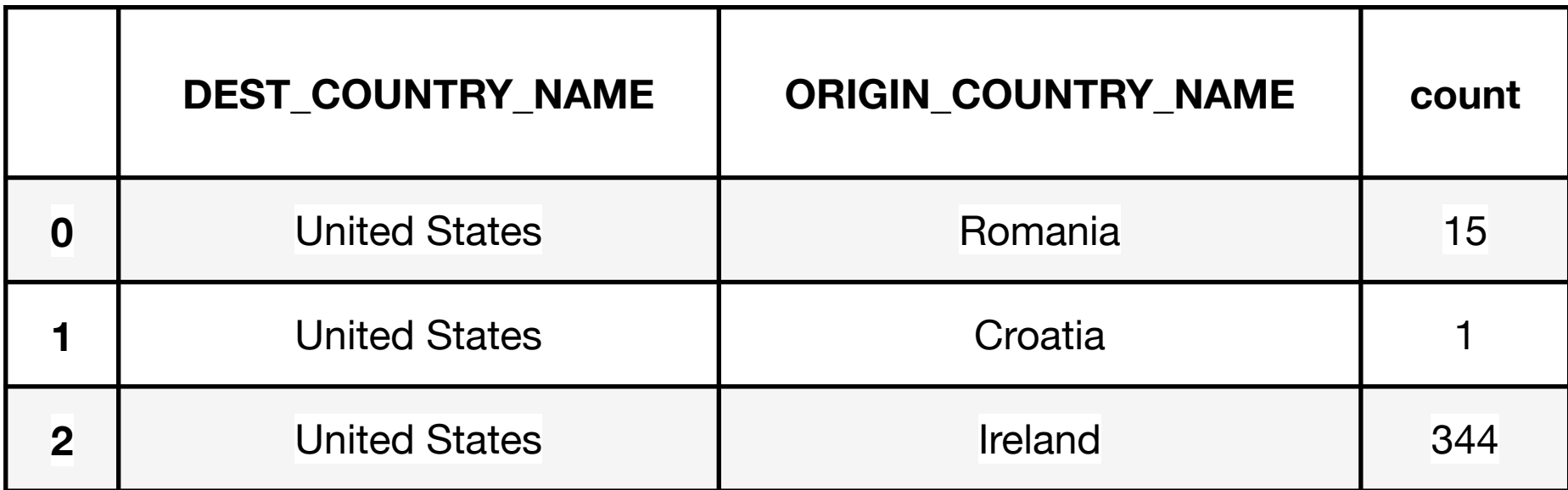

### **Appending Rows to a DataFrame**

import pyspark.sql as sql import pyspark.sql.functions as F

```
schema = df.schema
```
union add DataFrame to end

Schemas of the two DataFrames must match

```
newRows = [sql.Row("New Country", "Other Country", 5),
  sql.Row("New Country 2", "Other Country 3", 1)]
```
parallelizedRows = spark.sparkContext.parallelize(newRows)

newDF = spark.createDataFrame(parallelizedRows, schema) added = df.union(newDF)

```
added.where("count = 1"). \
 where(F.col("ORIGIN_COUNTRY_NAME") != "United States"). \
  show()
```
## **Output**

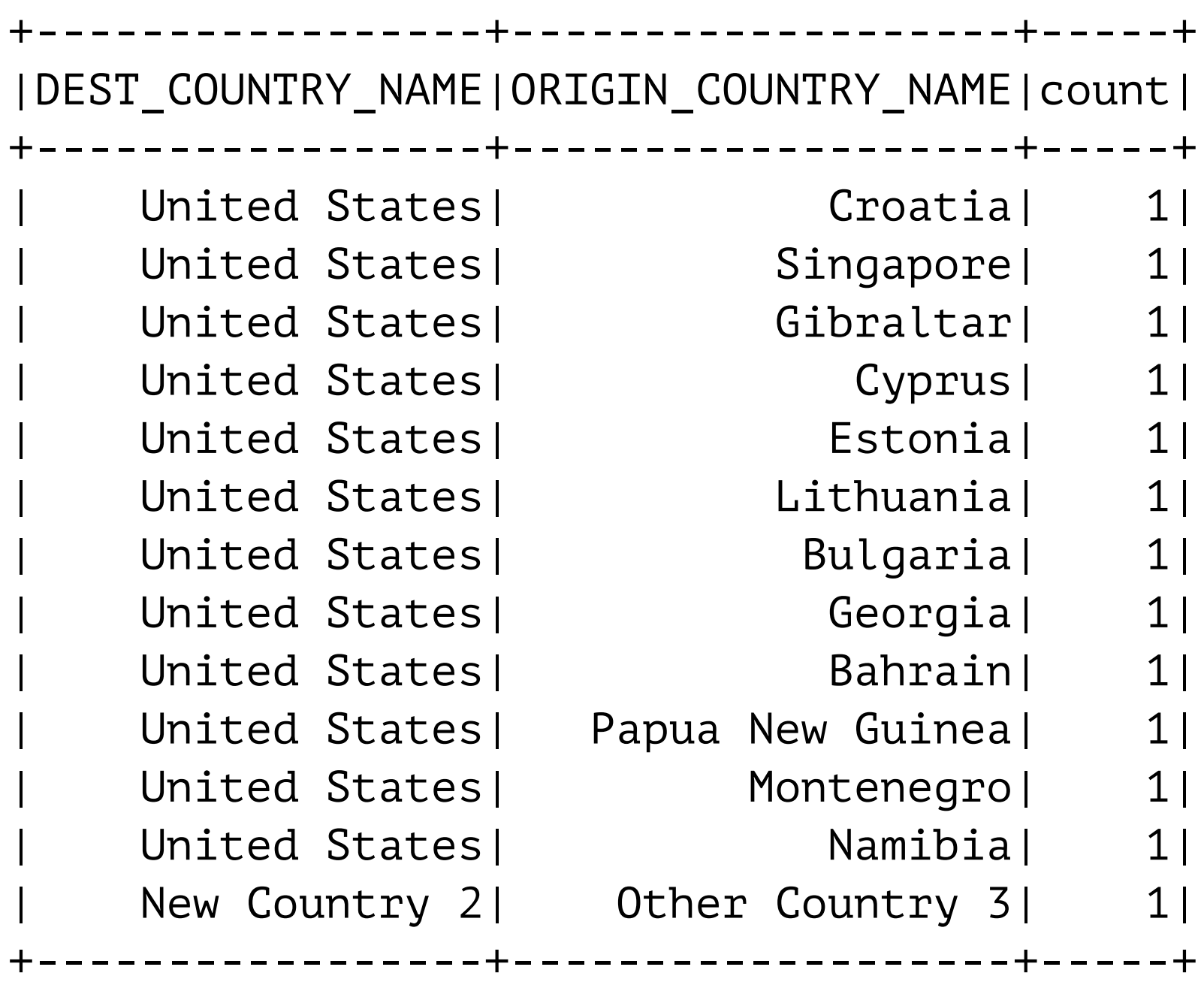

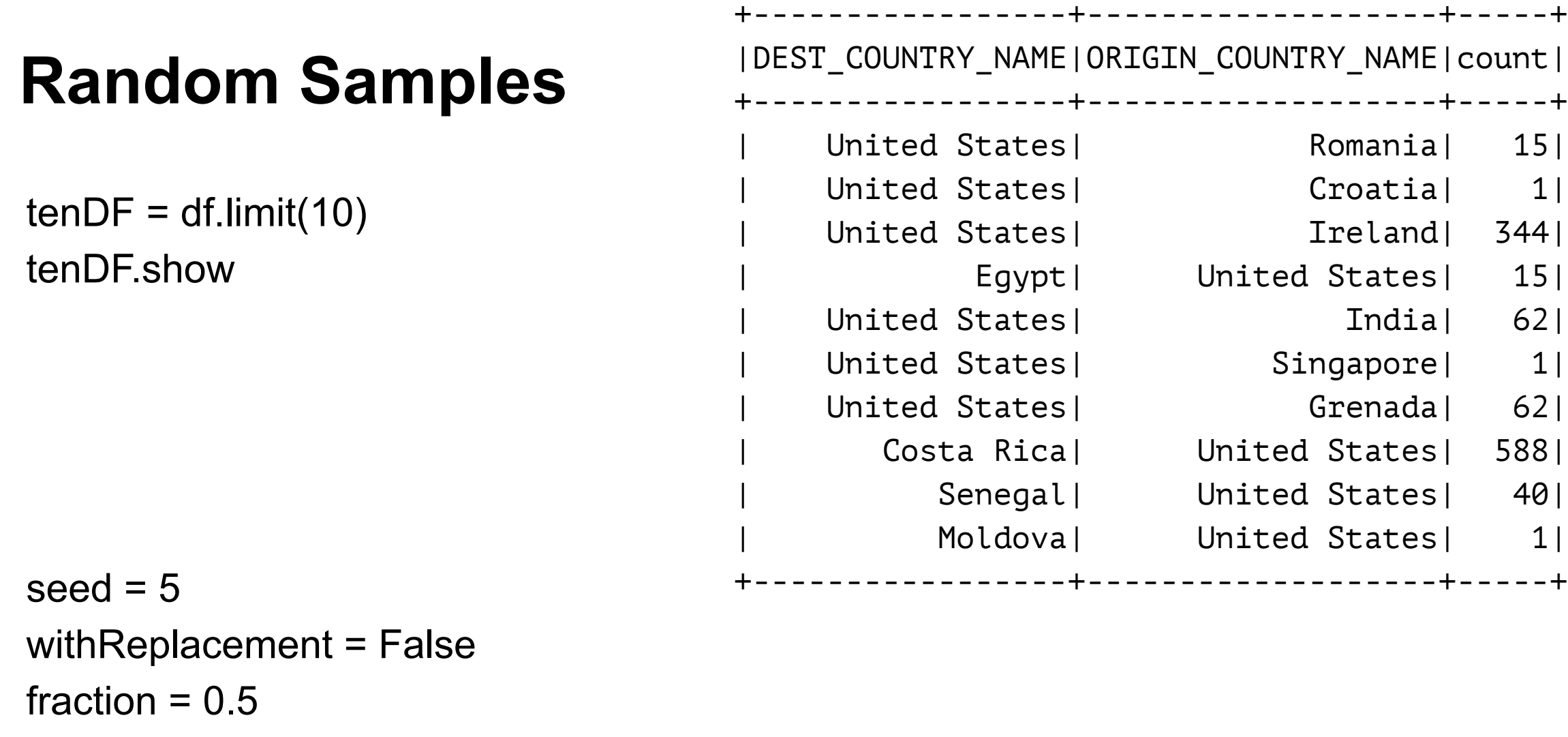

smallSample = tenDF.sample(withReplacement, fraction, seed) smallSample.show()

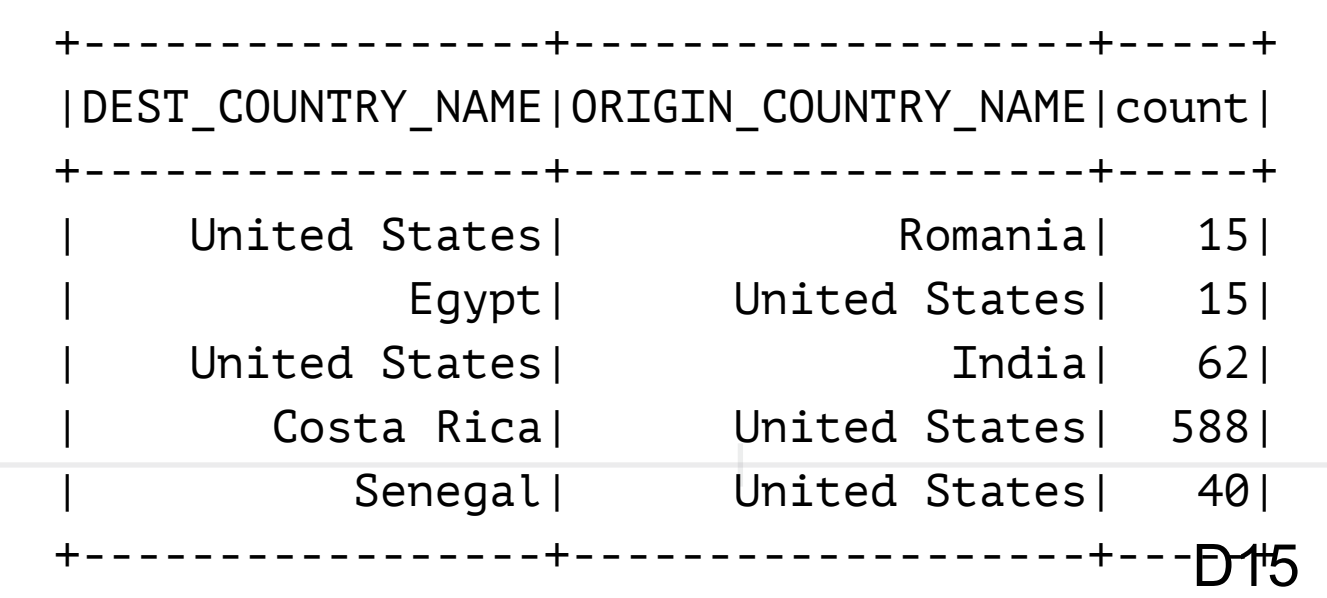

## **Random Splits**

Split DF into two disjoint parts randomly

One dataframe for training One for validation

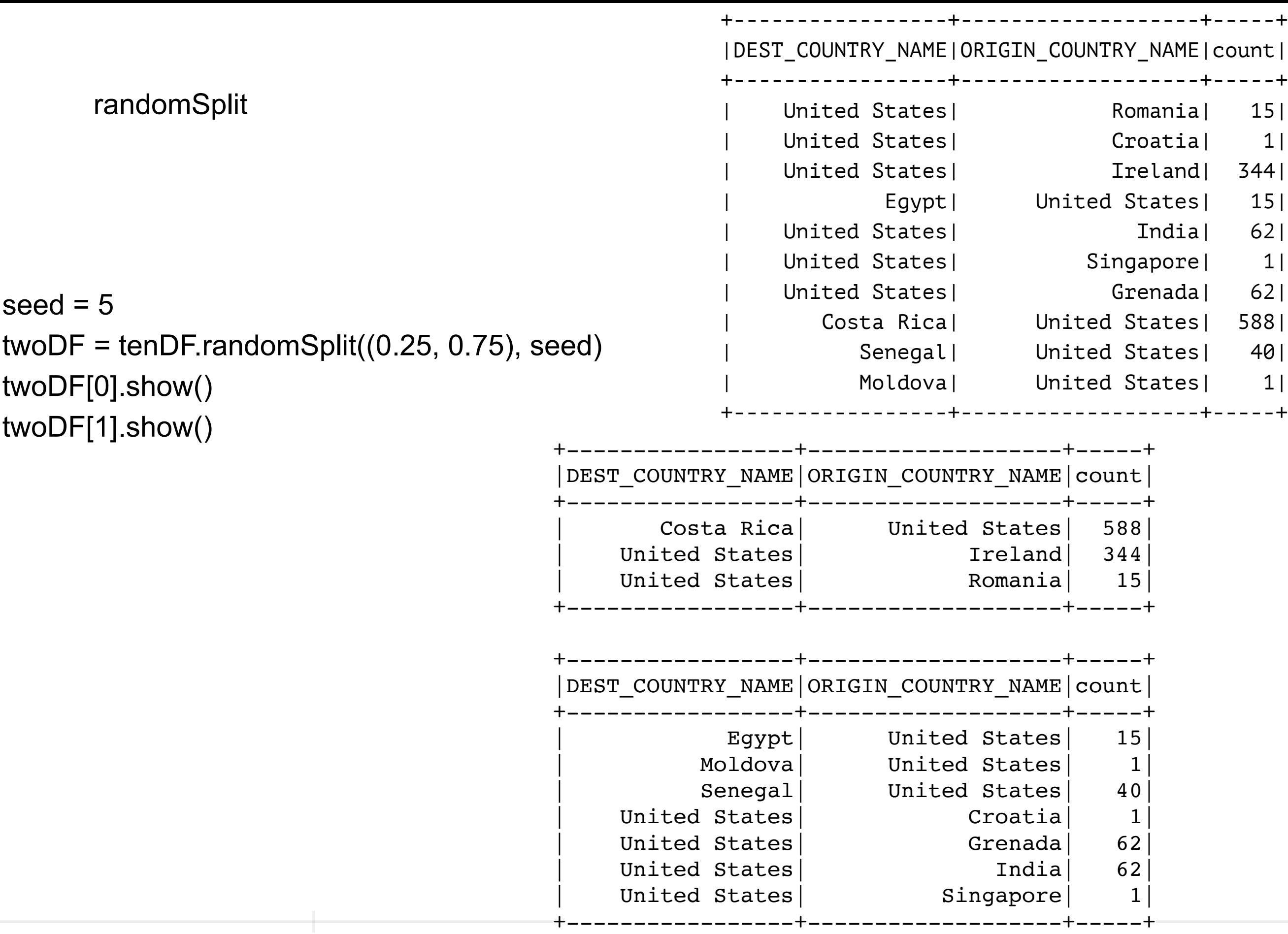

## **Weights Normalized to 1**

twoDF =  $tenDF.randomSplit([0.25, 0.50])$ twoDF[0].show() twoDF[1].show()

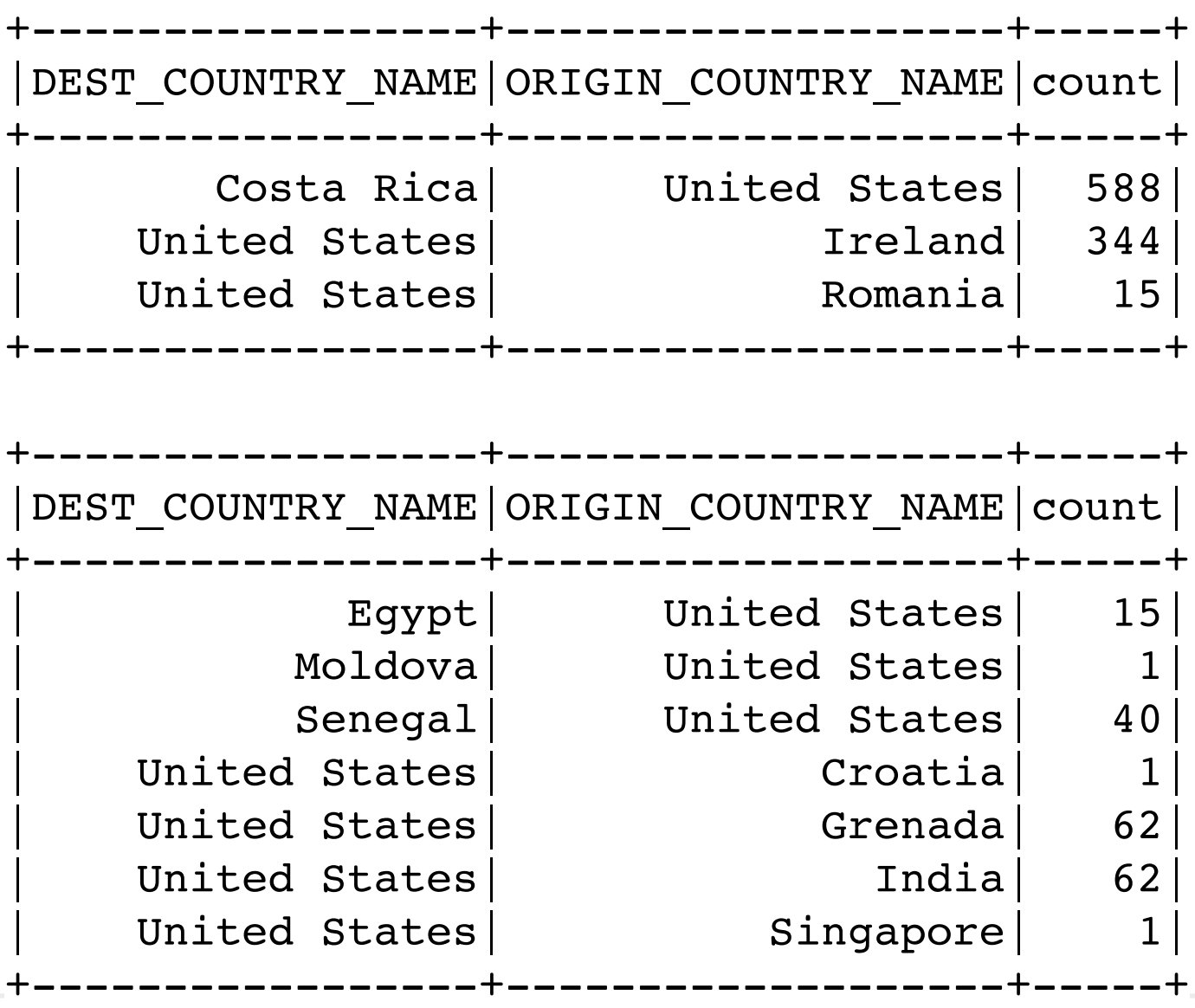

## **pyspark.sql.functions**

283 functions

from pyspark.sql.functions import **sin**

```
df = spark.createDataFrame([(1, "John Doe", 21)], ("id", "name", "age"))
df.select("id","name",sin("age")).show()
```
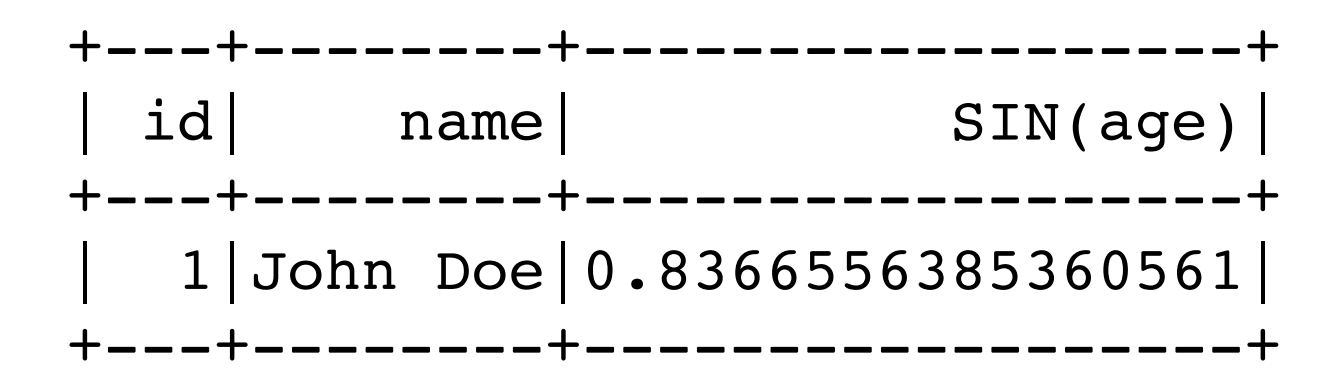

#### **User Defined Functions on DataFrames**

```
def to_upper(s):
      if s is not None:
         return s.upper()
```
 $df =$  spark.createDataFrame( $[(1, "John Doe", 21)],$  ("id", "name", "age")) df.select("id", **to\_upper**("name"),"age").show()

+---+--------+---+ | id| NAME|age| +---+--------+---+ | 1|John Doe| 21| +---+--------+---+

Function is applied to the column name not the data!

## **User Defined Functions on DataFrames**

from pyspark.sql.types import IntegerType, StringType from pyspark.sql.functions import udf

```
slen = udf(lambda s: len(s), IntegerType())
```

```
def add_one(x):
   if x is not None:
     return x + 1
```

```
add_one_udf = udf(add_one, IntegerType())
```

```
def to_upper(s):
      if s is not None:
        return s.upper()
to_upper_udf = udf(to_upper, StringType())
```
#### **User Defined Functions on DataFrames**

 $df = spark.createDataFrame([1, "John Doe", 21)], ("id", "name", "age")$ df.select(**slen**("name").alias("slen(name)"), **to\_upper\_udf**("name"), **add\_one\_udf**("age")).show()

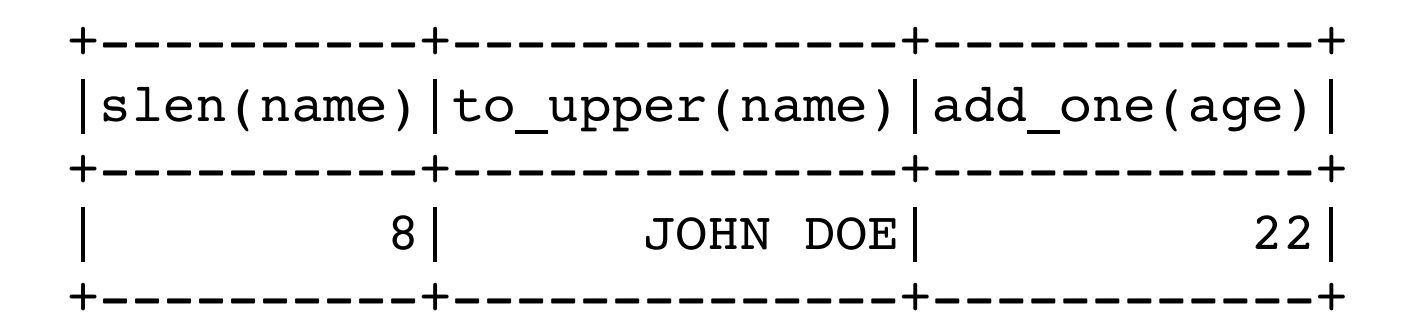

## **Type Mismatch**

 $df = spark.createDataFrame([1, "John Doe", 21)], ("id", "name", "age")$ df.select("name", add\_one\_udf("name"), "age").show()

Python Exception

Scala Null values

# **Aggregations**

**Summarize** 

groupBy

roll up

cube

window

## **Aggregation Functions**

count countDistinct approx\_count\_distinct first, last min, max sum sumDistinct avg, mean variance, var\_samp, var\_pop stddev, stddev\_samp, stddev\_pop skewness, kurtosis

Covariance & Correlation corr, covar\_samp, covar\_pop

## **Example**

flight\_file = "/Users/whitney/Courses/696/Fall17/SparkBookData/flight-data/json/2015-summary.json" flight\_df = spark.read.json(flight\_file) flight\_df.show(3)

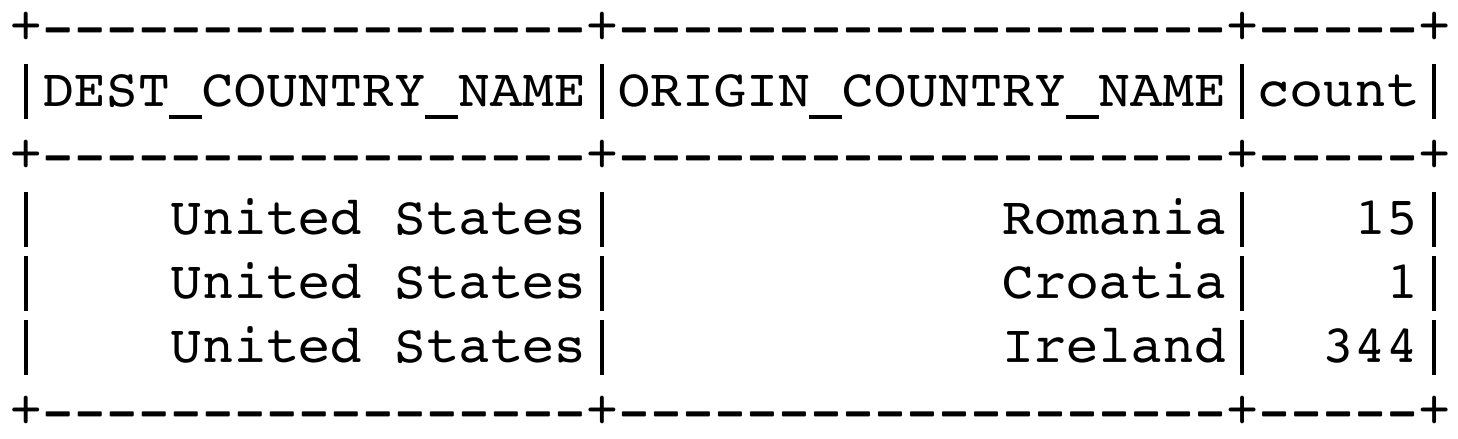

## **Example**

import pyspark.sql.functions as F newDf = flight\_df.select(F.sum("count").alias('Sum'), F.mean("count").alias('Mean'), F.max("count").alias("Max"), F.stddev\_samp("count").alias("Sample StdDev"), F.stddev\_pop("count").alias("Pop StdDev"), F.count("DEST\_COUNTRY\_NAME").alias("Count"))

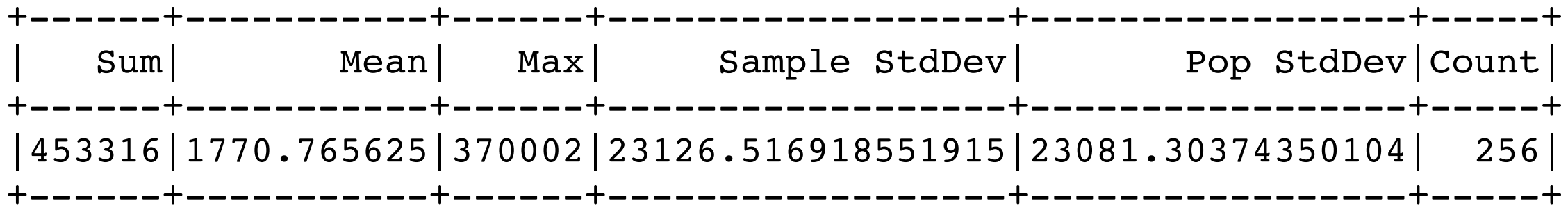

import pyspark.sql.functions as F newDf = flight\_df.select( F.countDistinct(F.col("DEST\_COUNTRY\_NAME")).alias("Distinct Dest"), F.countDistinct(F.col("ORIGIN\_COUNTRY\_NAME")).alias("Distinct Origin"))

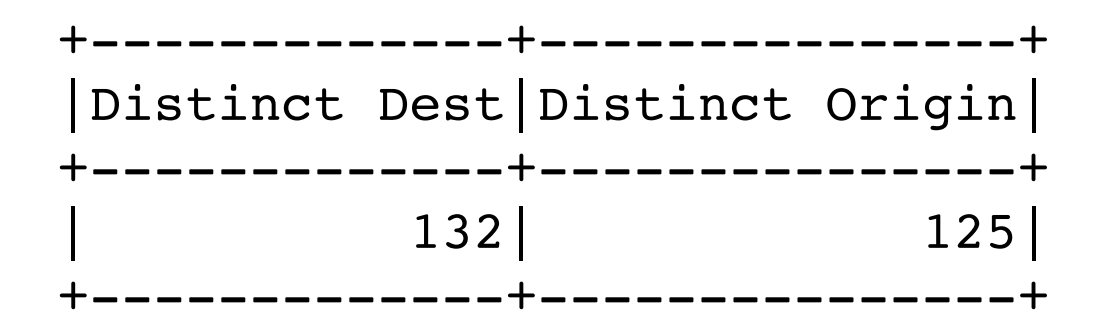

```
import pyspark.sql.functions as F
newDf = flight_df.select(
   F.countDistinct(
     F.col("DEST_COUNTRY_NAME"), 
     F.col("ORIGIN_COUNTRY_NAME")).alias("Distinct Pair"))
```
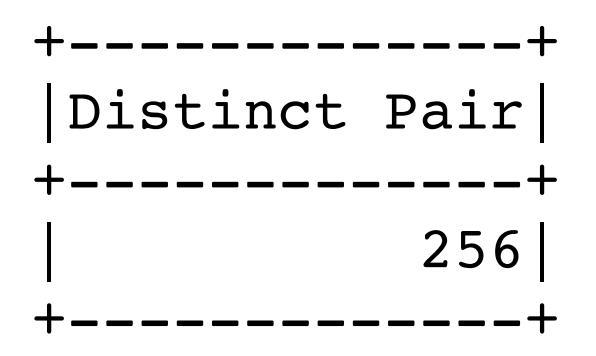

```
import pyspark.sql.functions as F
newDf = flight_df.select(
   F.countDistinct(
     "DEST_COUNTRY_NAME", 
     "ORIGIN_COUNTRY_NAME",
     "count").alias("Distinct Rows"))
```
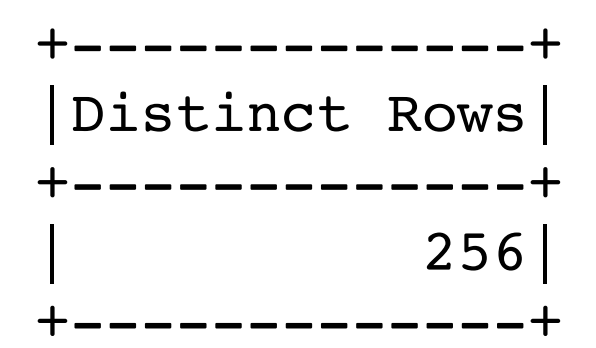

pyspark.sql.functions.countDistinct(col, \*cols)

pyspark.sql.functions.count(col)

## **Group By Data**

```
reader = spark.read
reader.option("header",True).option("inferSchema",True)
ordersDF = reader.csv("orders.csv")
ordersDF.show()
```
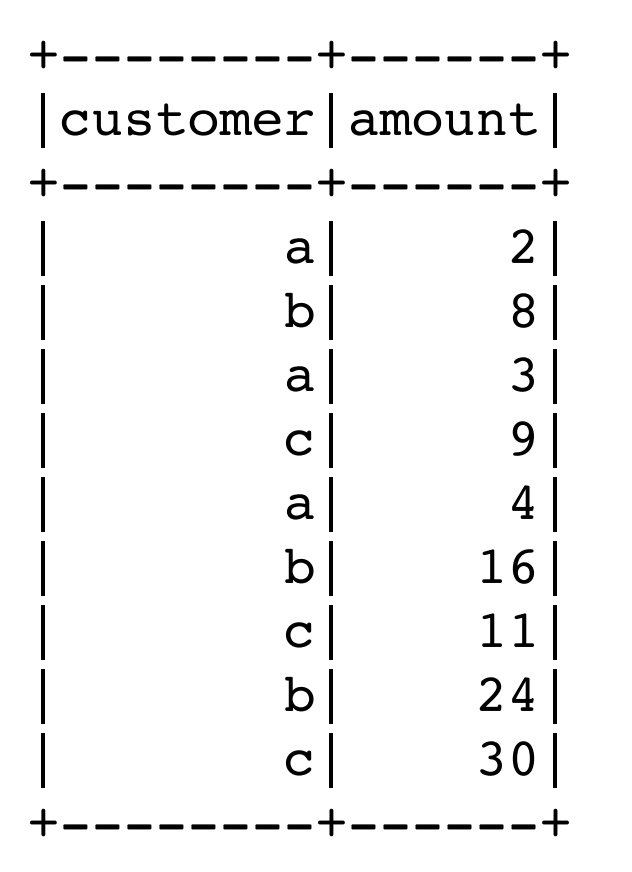

## **groupBy**

```
import pyspark.sql.functions as F
```

```
amountGrouped = ordersDF.groupBy("customer") \
   .agg( 
       F.sum("amount").alias("Total"),
       F.mean("amount").alias("Average"),
       F.count("amount").alias("Number of Orders"))
amountGrouped.sort("customer").show()
```
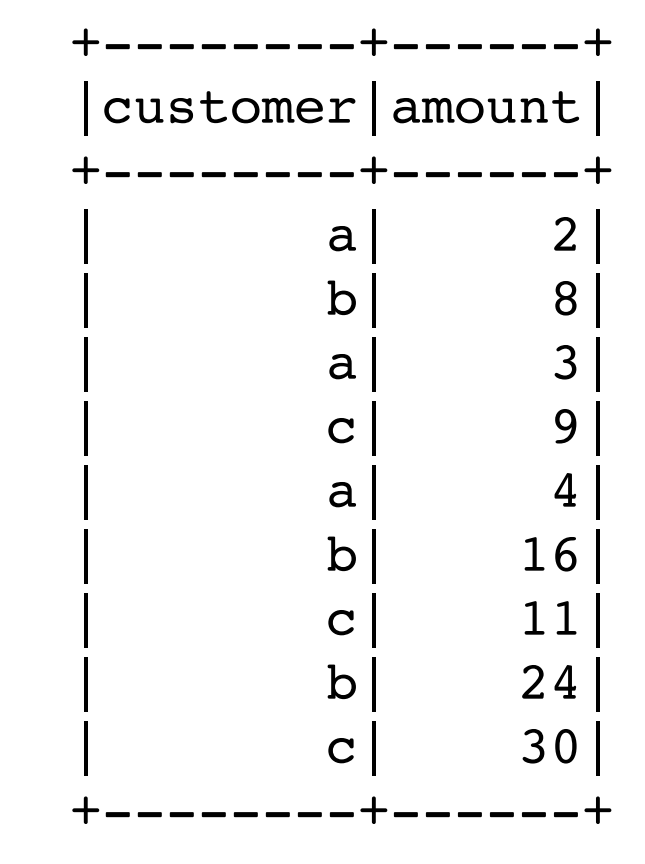

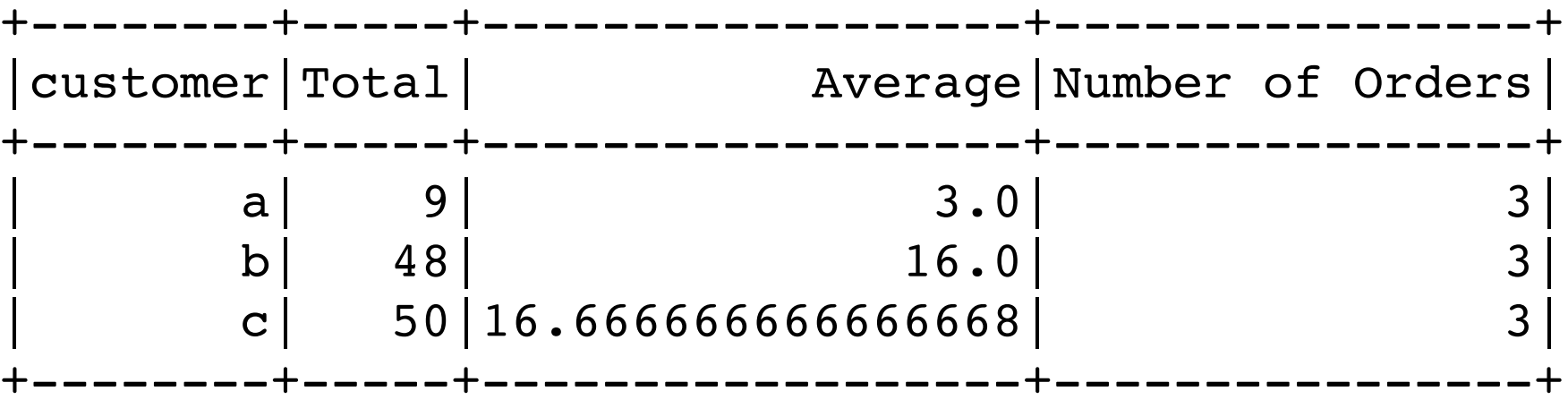

## **How does this work?**

import pyspark.sql.functions as F

```
amountGrouped = ordersDF.groupBy("customer") \
                           .agg(F.sum("amount").alias("Total"))
```

```
amountGrouped.sort("customer").show()
```
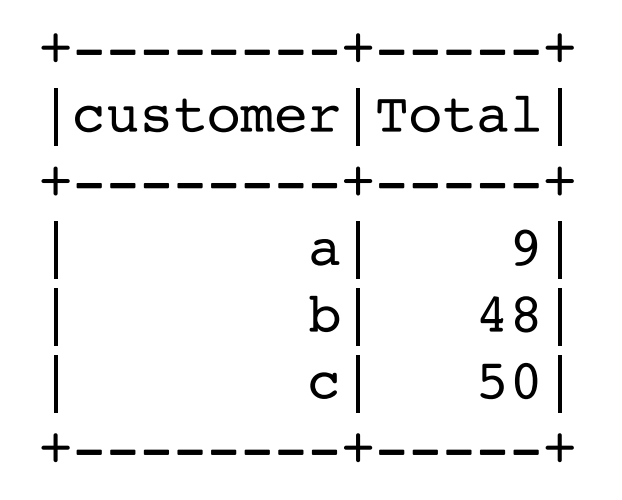

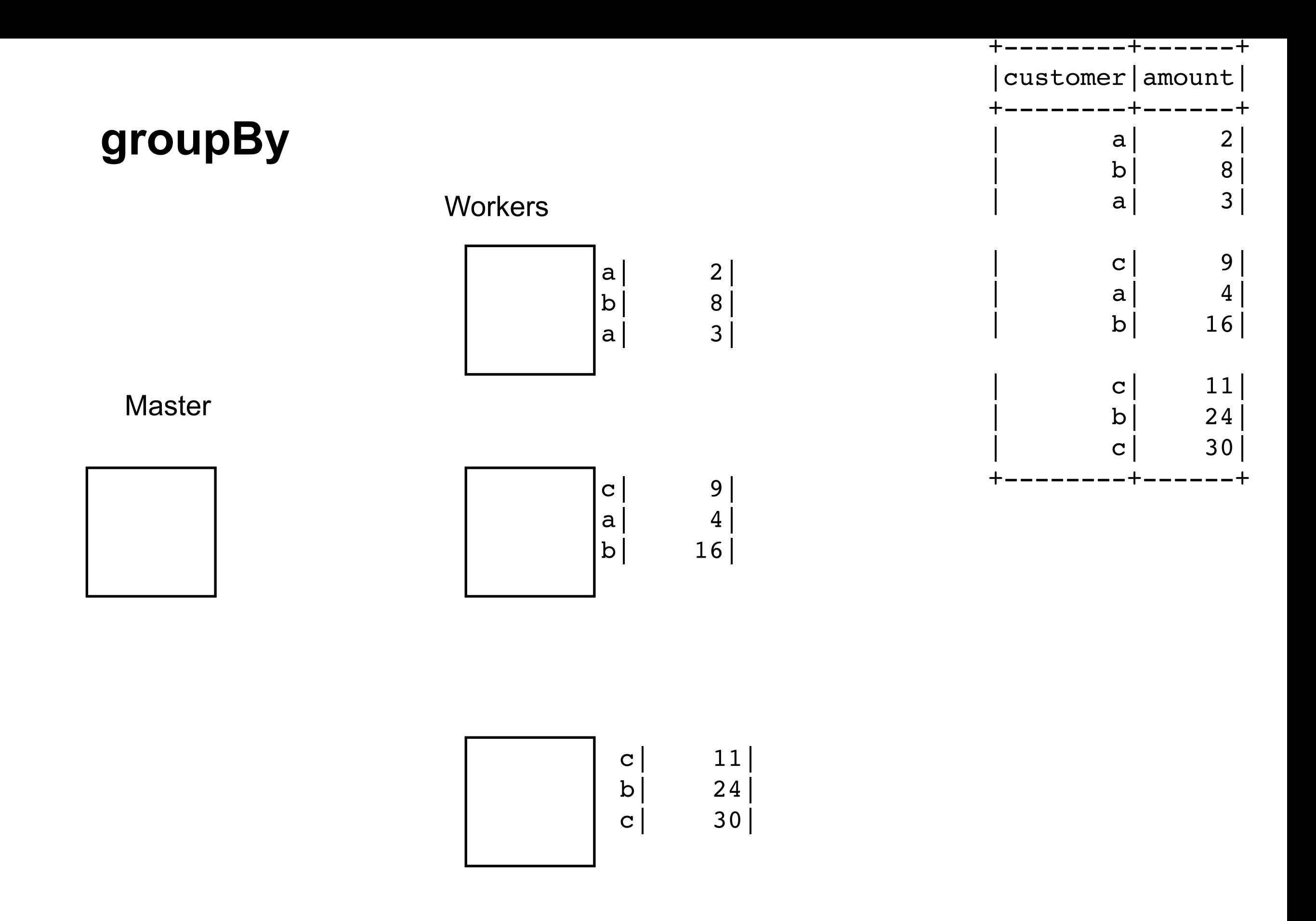

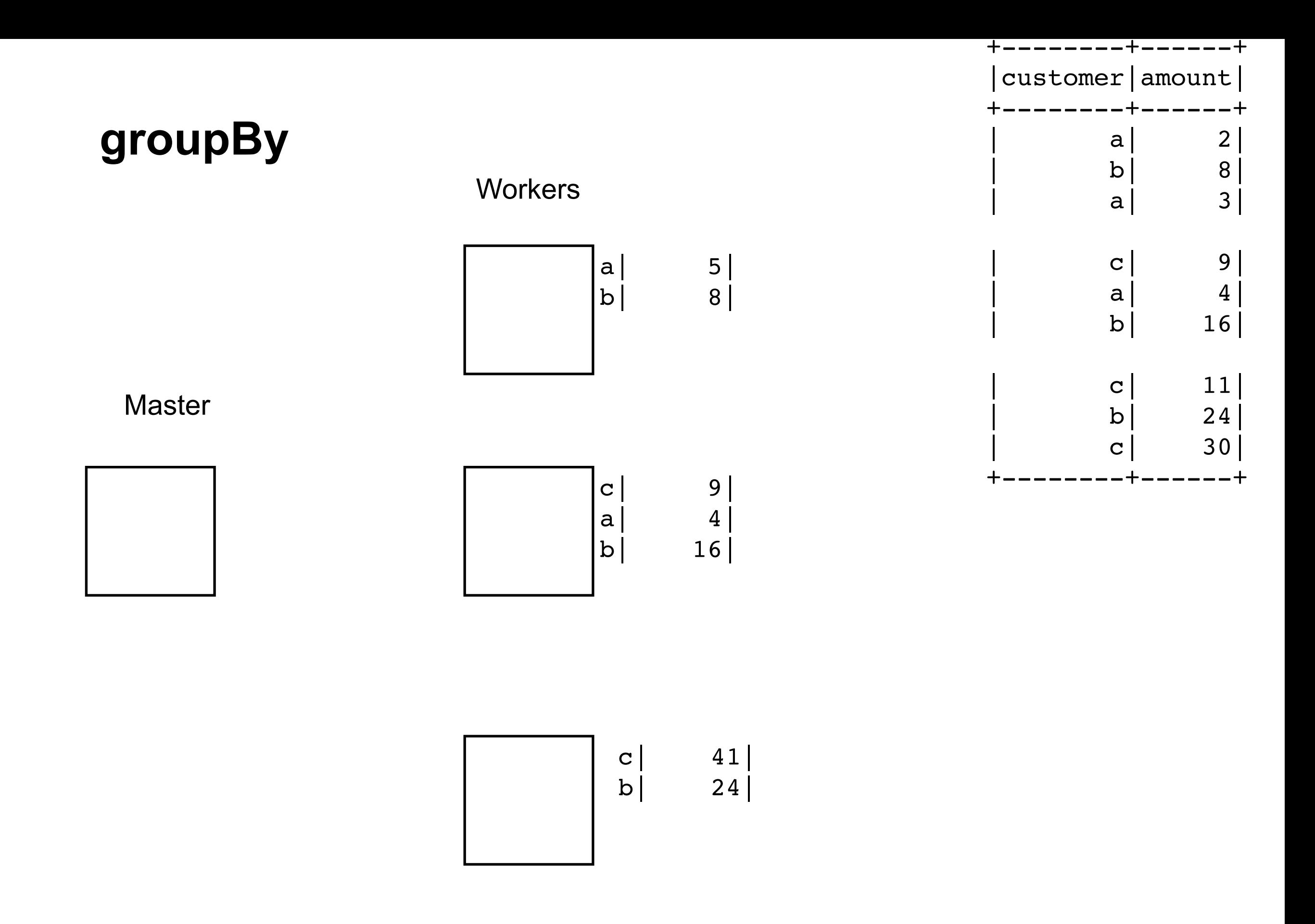

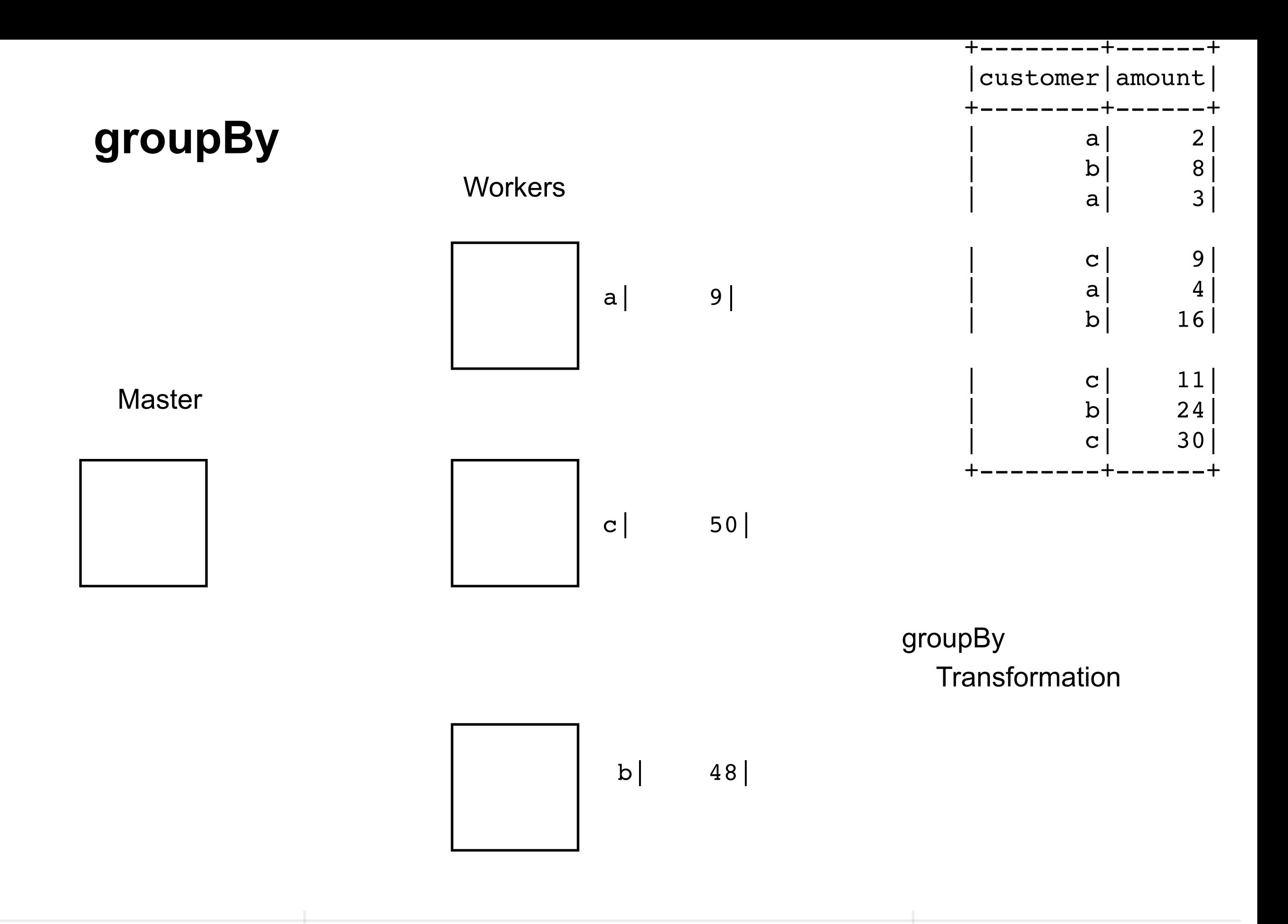

## **SQL**

```
df = spark.createDataFrame([
   ['red', 'banana', 1, 10], ['blue', 'banana', 2, 20], ['red', 'carrot', 3, 30],
   ['blue', 'grape', 4, 40], ['red', 'carrot', 5, 50], ['black', 'carrot', 6, 60],
   ['red', 'banana', 7, 70], ['red', 'grape', 8, 80]], schema=['color', 'fruit', 'v1', 'v2'])
df.show()
```
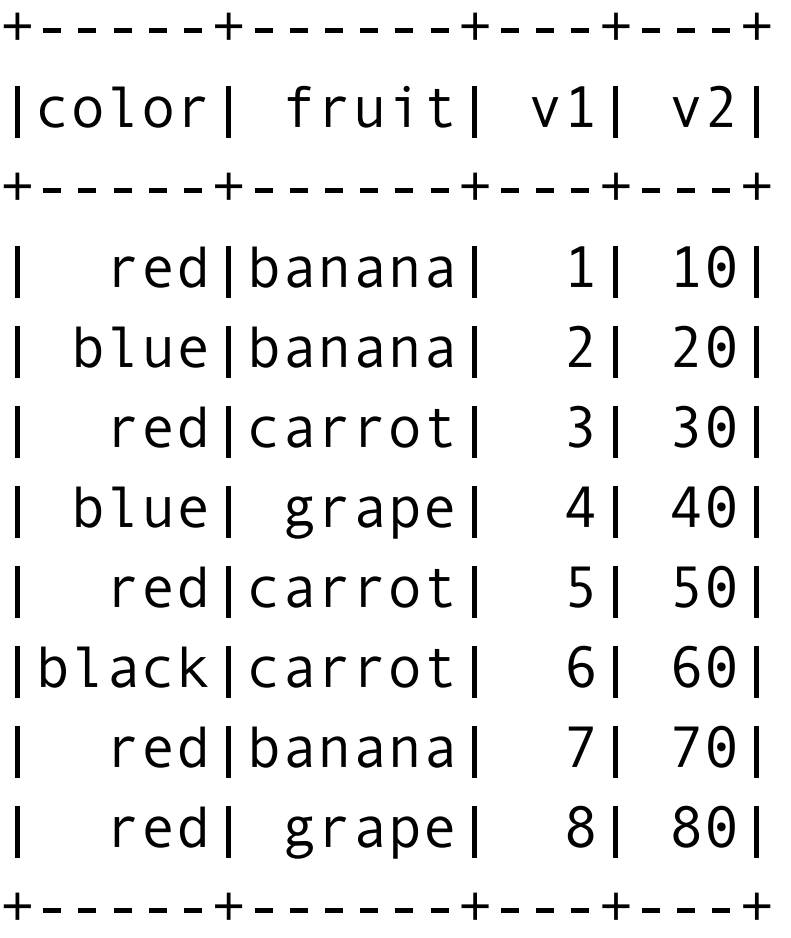

df.groupby('color').avg().show()

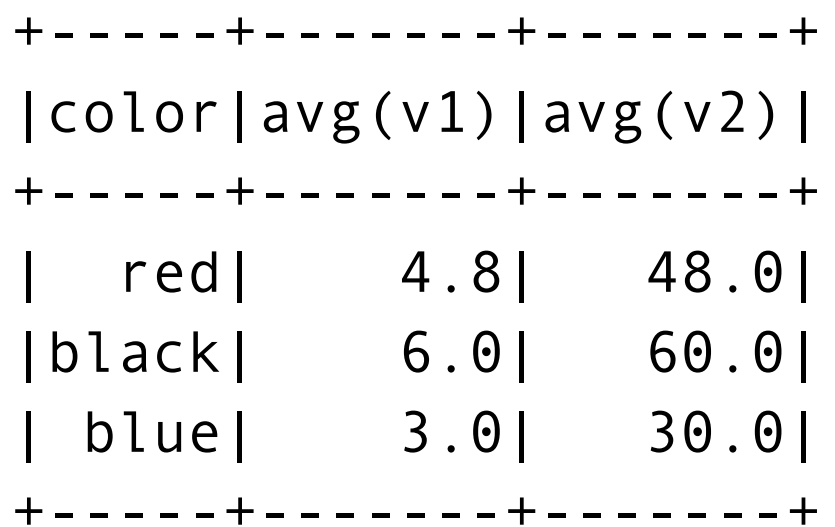

# **SQL**

df.createOrReplaceTempView("tableA") spark.sql("SELECT \* from tableA where fruit = 'banana'").show()

```
+-----+------+---+---+
|color| fruit| v1| v2|
+-----+------+---+---+
  | red|banana| 1| 10|
 | blue|banana| 2| 20|
  | red|banana| 7| 70|
+-----+------+---+---+
```
+-----+------+---+---+ |color| fruit| v1| v2| +-----+------+---+---+ | red|banana| 1| 10| | blue|banana| 2| 20| | red|carrot| 3| 30| | blue| grape| 4| 40| | red|carrot| 5| 50| |black|carrot| 6| 60| | red|banana| 7| 70| | red| grape| 8| 80| +-----+------+---+---+

## **SQL vs API**

df.createOrReplaceTempView("tableA") spark.sql("SELECT \* from tableA where fruit = 'banana'").explain()

== Physical Plan ==

 $*(1)$  Filter (isnotnull(fruit#17) AND (fruit#17 = banana))

+- \*(1) Scan ExistingRDD[color#16,fruit#17,v1#18L,v2#19L]

df.filter(df.fruit == 'banana').explain()

== Physical Plan ==

 $*(1)$  Filter (isnotnull(fruit#17) AND (fruit#17 = banana))

+- \*(1) Scan ExistingRDD[color#16,fruit#17,v1#18L,v2#19L]